# **SMM WEB SERVICE**

**DROPOFF LOCATOR API** 

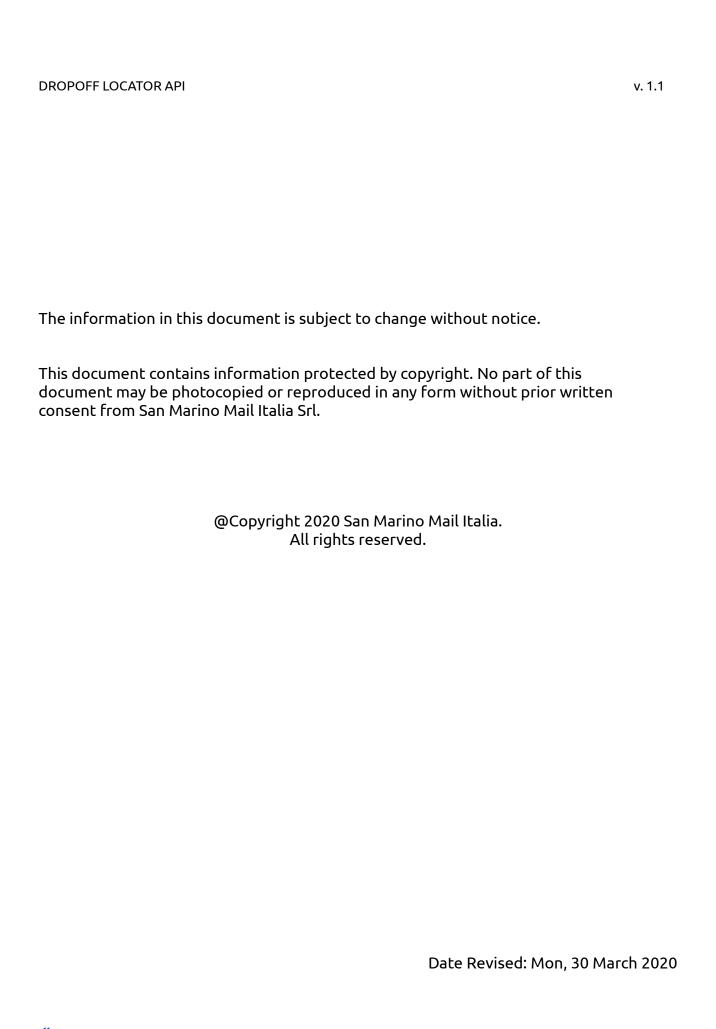

### Document purpose

This document briefly describes how to interact with SMM Drop-off locator API. Also are described the operations (i.e. methods) that are exposed and response messages

## **API** description

The API offers a single operation that returns a JSON list of drop off locations near the zip code used in the search. The country list in version 1.1 is:

- Germany (DE)
- Great britain (GB or UK)
- France (FR)
- Spain (ES)

The arguments (all mandatory) list is:

- country
- postalCode

In the POST and GET versions there are different authentication methods and will be explainded.

The test credentials are:

user: test

key: testSMM

The test credentials are valid for both POST and GET method.

#### Invoking API using POST method

In order to be able to use the POST method the basic HTTP authentication must be used in the header.

#### The HTTPS url is:

https://services.sanmarinomail.it/SMMDropOffWebService/DropOffResearcher

The 2 mandatory arguments (country and postalCode) can be included in the header or in the queryString as the preferred by user.

## Invoking API using GET method

To be able to use the GET method (less secure than POST version) the user must communicate the IP (or a list of IP) that are allowed and the credentials must be sended in the queryString.

The credentials must be set as mandatory arguments

- user
- key

The HTTPS url is the same as in the POST version: <a href="https://services.sanmarinomail.it/SMMDropOffWebService/DropOffResearcher">https://services.sanmarinomail.it/SMMDropOffWebService/DropOffResearcher</a>

Here is a test link for a sample search in UK for postcode L1 208JQ:

https://services.sanmarinomail.it/SMMDropOffWebService/DropOffResearcher?user=test&key=testSMM&country=UK&postalCode=L1%208JQ

## API Response example

An example of JSON API response (a reduced version of the one that can be obtained from the test link indicated above) is showed below:

```
"id": "10079",
    "name": "Post Office Ltd",
    "addressToView": "1-3 South John Street|L18BN - Liverpool",
    "address": "1-3 South John Street|L18BN|Liverpool|UK",
    "latitude": "53.40498",
    "longitude": "-2.9879",
    "detail": "",
    "country": "UK"
  },
  {
    "id": "10080",
    "name": "Post Office Ltd",
    "addressToView": "Unit 6 Lewiss Building | L12SA - Liverpool",
    "address": "Unit 6 Lewiss Building | L12SA | Liverpool | UK",
    "latitude": "53.4046",
    "longitude": "-2.9783",
    "detail": "",
    "country": "UK"
 }
1
```

the JSON RESPONSE is an array of objects.

The id field is the information that needs to be used in the delivery address field when requesting a dropoff label in the SMM web service.